# An Introduction to Data Axle

Kentucky Department for Libraries and Archives
July 14, 2021

## ► For Sound issues:

- Click the purple tab in the bottom right
- **«**

Click the My Settings gear

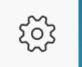

- Click Audio & Video Settings to adjust volume
  - You may also use your phone for audio

## To Chat:

- Click the purple tab in the bottom right
- Click the Chat bubble

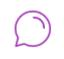

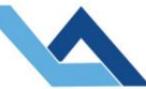

## Kentucky Department for Libraries and Archives

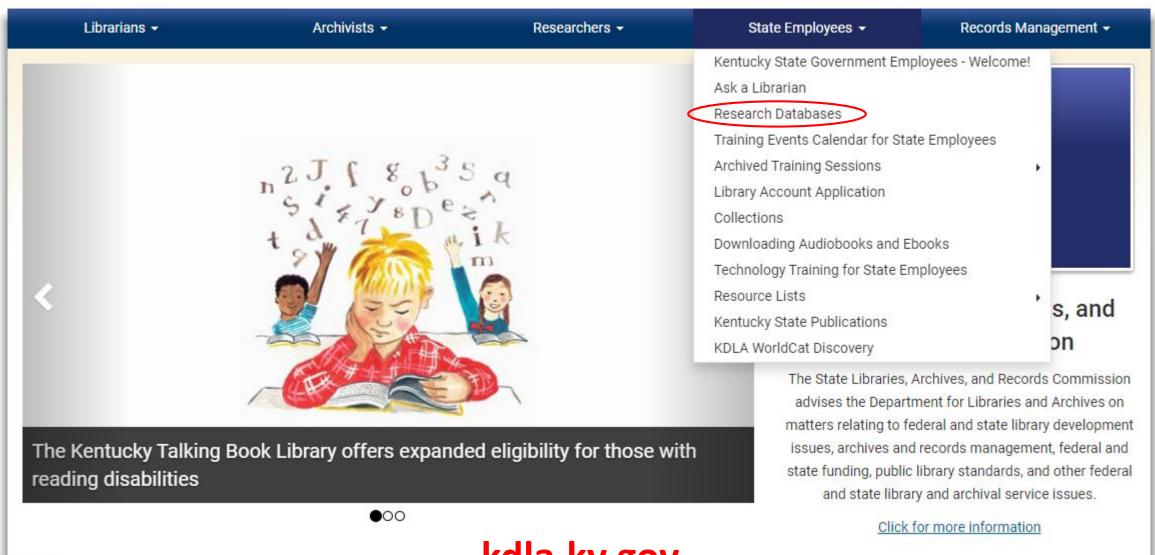

kdla.ky.gov

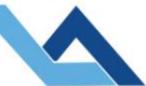

## Kentucky Department for Libraries and Archives

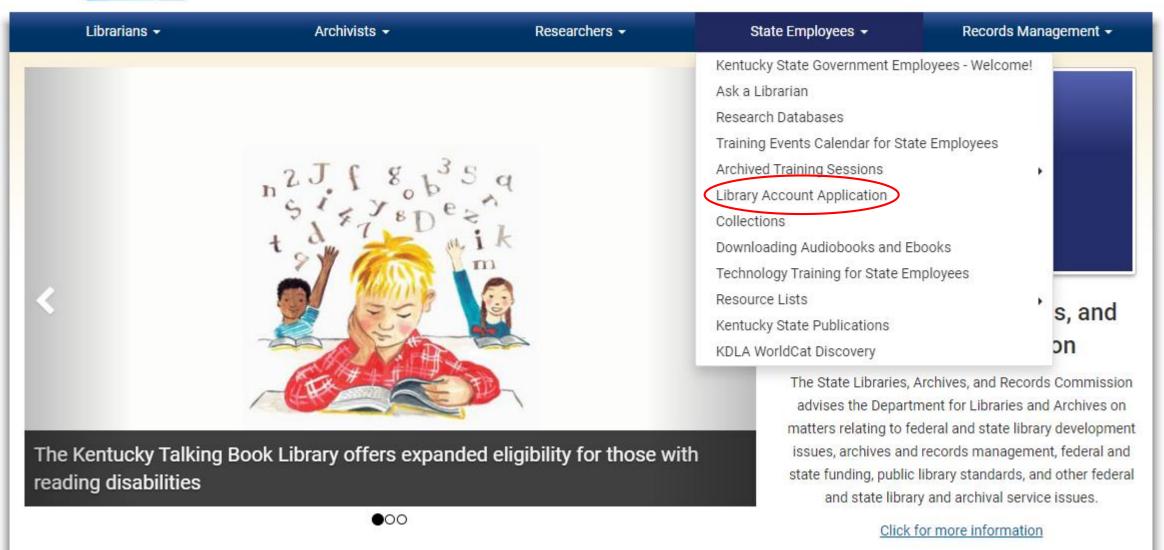

A / State Employees / Research Databases

## Research Databases for State Employees

Desktop access to licensed databases is provided free of charge, exclusively to state government employees. All databases are accessible to the general public at the State Library.

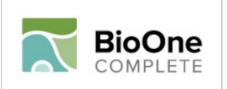

Search more than 200 leading titles in the biological, ecological, and environmental sciences.

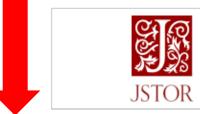

JSTOR provides access to more than 12 million academic journal articles, books, and primary sources in 75 disciplines.

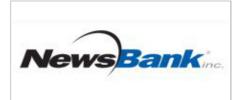

3000+ full-text U.S. newspapers; 50+ Kentucky sources including the Lexington Herald-Leader.

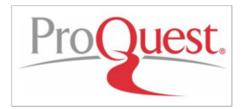

160 subject areas, from Business and Economics to the Arts. Full-text scholarly journals/magazines and hundreds of newspapers including the Courier-Journal.

- KDLA Catalog
- Kentucky State Digital Archives
- · Ask a Librarian
- · Public Library Directory
- Job List
- · Records Retention Schedules
- · Kentucky Talking Book Library
- Order Records

### **Login Procedure**

- · Select a database.
- When prompted, type in your KDLA account number and password.
- NOTE: Our login procedure has changed and you may be required to reset your password. The following short video will walk you through that process:
   How to reset your KDLA library account for WorldCat Discovery and KDLA Databases (5 minute video)
- For assistance contact the State Library's Reference Desk: 502.564.8306; or toll-free 800.928.7000; or online at <u>Ask A Librarian</u>.

### Who Is Classified as a State Employee?

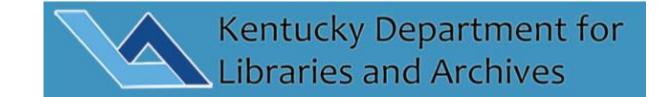

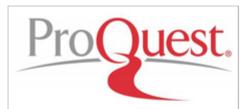

160 subject areas, from Business and Economics to the Arts. Full-text scholarly journals/magazines and hundreds of newspapers including the Courier-Journal.

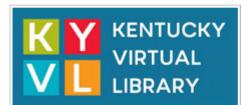

60+ databases including EBSCO and WorldCat; multidisciplinary coverage; strengths in business, education, medicine and news.

\*\*\* If you have trouble accessing KYVL resources, click here. \*\*\*

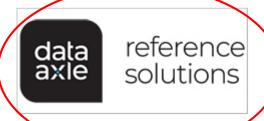

Directory of U.S. businesses and individuals enhanced with financial and organizational information.

#### SIGN IN

KDLA Library Accou...

Password\*

SIGN IN

SET/RESET PASSWORD

CANCEL

Page

Saved search feature

Multiple Tier Tallies

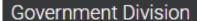

GSA Schedule: GS-23F-0096P Fedlink: LCFDL19D0073

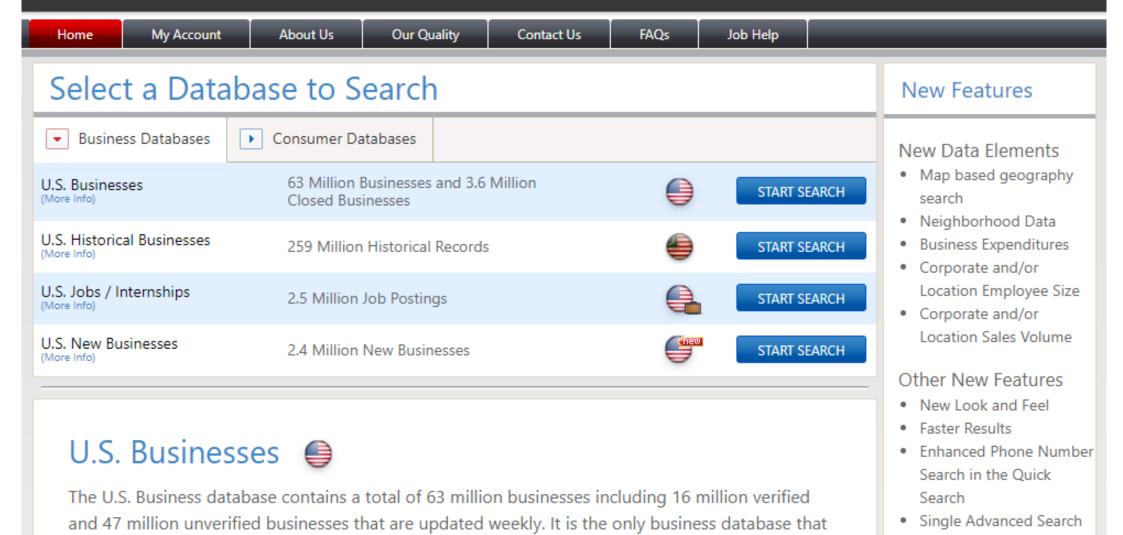

is enhanced with more than 24 million phone calls per year providing you with the most accurate

Selection Criteria include:

data possible.

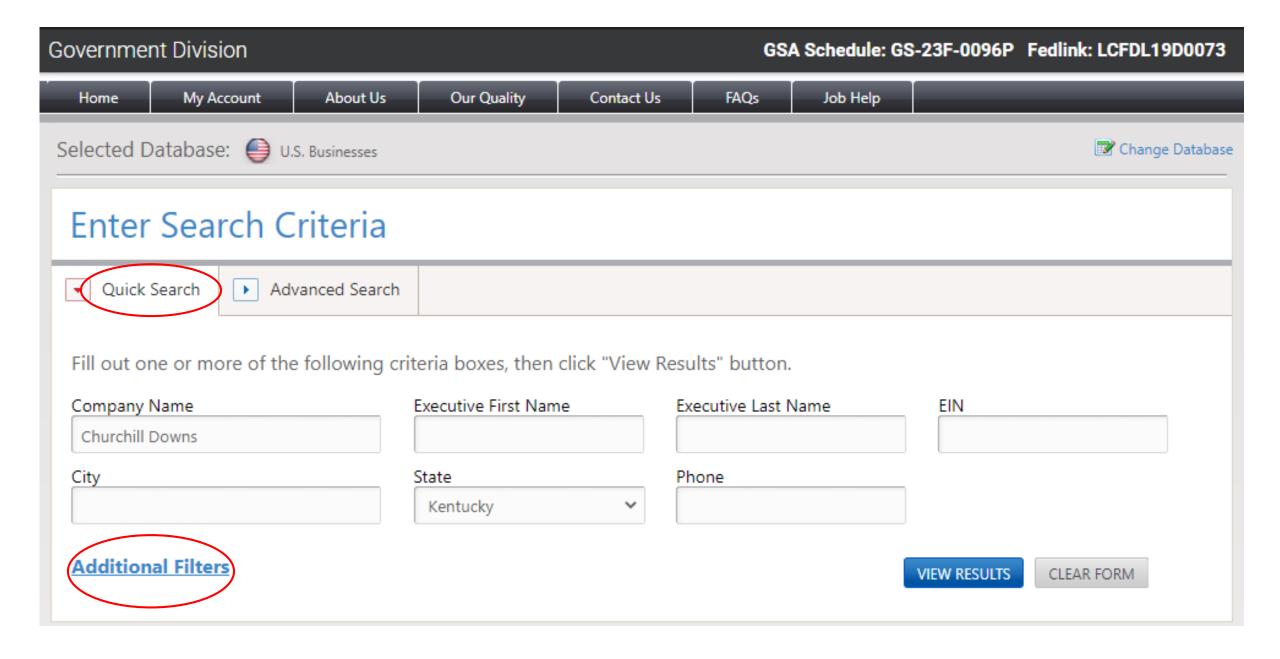

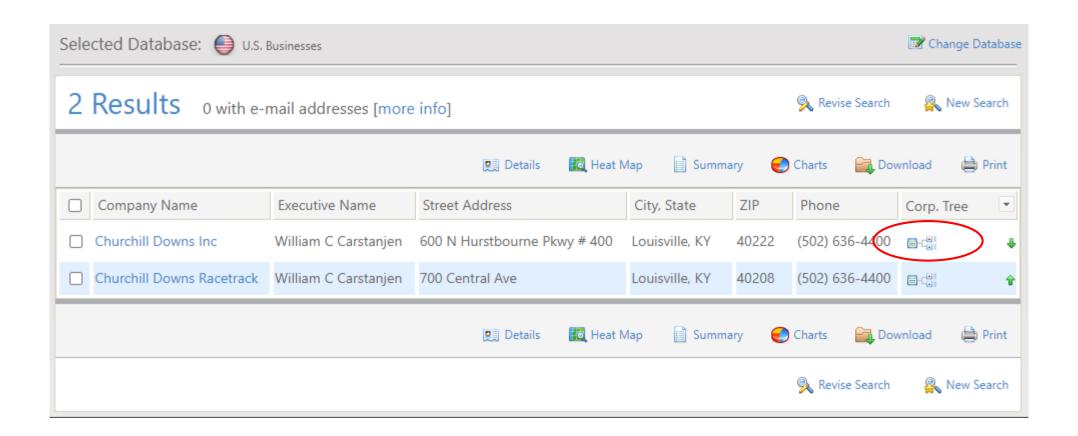

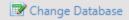

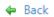

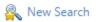

|                   |         |                                   |                                    |                           |                         | Download 🖨 Print |
|-------------------|---------|-----------------------------------|------------------------------------|---------------------------|-------------------------|------------------|
| 10 Subsidi        | aries / | 45 Branches Public Com            | pany PV Private Company SU Sub     | sidiary of U.S. Parent SF | Subsidiary of Foreign I | Parent B Branch  |
|                   |         | Company Name                      | Industry                           | City/State                | Employees               | Sales Volume     |
| PC                |         | Churchill Downs Inc               | Horse Racing                       | Louisville, KY            | 7,000                   | \$1,054,000,000  |
| -Su               |         | Arlington International Rccrs     | Race Tracks                        | Arlington Hts, IL         | 745                     |                  |
| - <b>S</b> U      |         | Bloodstock Research Info Svc      | Horse Racing                       | Lexington, KY             | 85                      |                  |
| -SU               |         | Calder Casino & Race Course       | Casinos                            | Miami Gardens, FL         | 1,000                   |                  |
| - B               |         | Churchill Downs Racetrack         | Horse Racing                       | Louisville, KY            | 7                       | \$547,000        |
| -[\$ <u>U</u>     |         | Fair Grounds Race Crse &<br>Slots | Horse Racing                       | New Orleans, LA           | 100                     |                  |
| -[stn]            |         | Harlow's Casino Resort & Spa      | Resorts                            | Greenville, MS            | 1                       |                  |
| - B               |         | Lady Luck Casino Nemacolin        | Casinos                            | Farmington, PA            | 300                     | \$38,352,000     |
| - <b>S</b> U      |         | Miami Valley Gaming               | Casinos                            | Lebanon, OH               | 4                       |                  |
| - <b>S</b> U      |         | Oxford Casino & Hotel             | Casinos                            | Oxford, ME                | 450                     |                  |
| - B               |         | Presque Isle Downs & Casino       | Casinos                            | Erie, PA                  | 300                     | \$37,858,000     |
| - <b>S</b> U      |         | Riverwalk Casino Hotel            | Casinos                            | Vicksburg, MS             | 30                      |                  |
| - <b>s</b> u      |         | Twinspires                        | Horse Racing                       | Lexington, KY             | 75                      |                  |
| - <mark>su</mark> |         | United Tote Co                    | Race Track Equipment &<br>Supplies | Louisville, KY            | 35                      |                  |

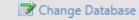

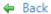

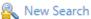

Collapse X

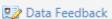

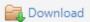

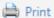

Quick Links

EXPAND ALL MINIMIZE ALL

Location Info

Job Listings

Industry Profile

Business Profile

Photo, Map, & Directions

**Business Demographics** 

Management Directory

Company News

Stock Data

**Business Expenditures** 

Business Size History

UCC Filings

Nearby Businesses

Competitors Report

Corporate Tree

□ □ □ □

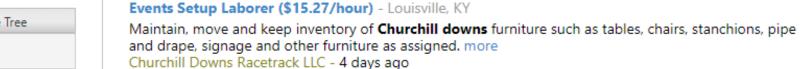

jobs by **indeed** 

Job Listings

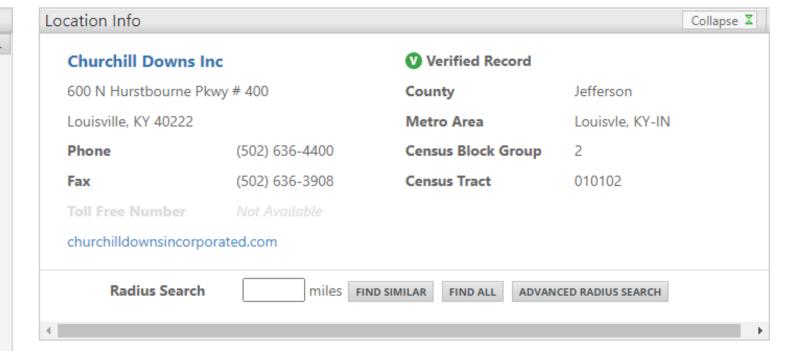

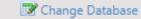

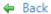

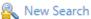

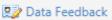

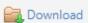

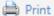

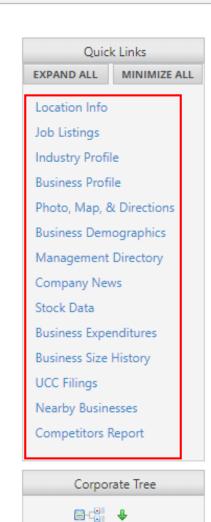

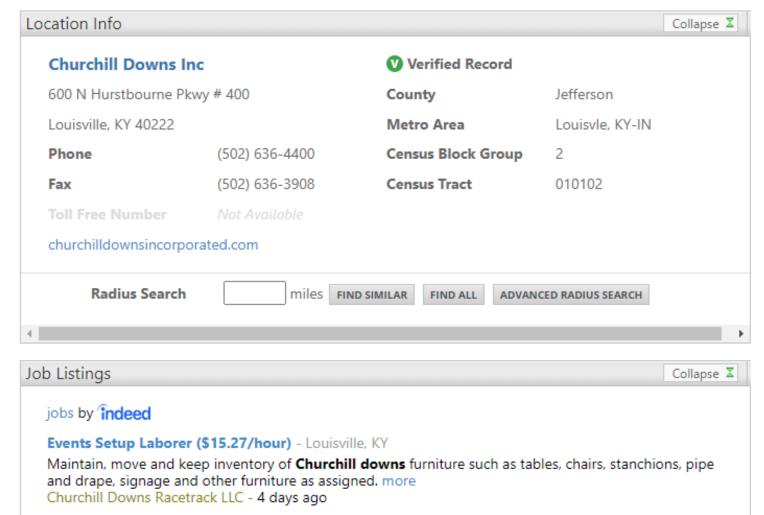

| Industry Profile | Collapse ▼ |
|------------------|------------|
|------------------|------------|

| SIC Code                                           | Descriptions                                |                  |
|----------------------------------------------------|---------------------------------------------|------------------|
| 7948-03                                            | Horse Racing                                | <b>✓</b> Primary |
| 5961-04                                            | E-Commerce                                  |                  |
| 7948-01                                            | Race Tracks                                 |                  |
| 7999-22 National Landmark/Historic Site/Memorial   |                                             |                  |
| 7999-99 Amusement & Recreation NEC                 |                                             |                  |
| 8742-13                                            | Marketing Programs & Services               |                  |
| NAICS Code                                         | Description                                 |                  |
| 71121202                                           | Racetracks                                  | <b>✓</b> Primary |
| 45411001 Electronic Shopping And Mail-Order Houses |                                             |                  |
| 71121203 Racetracks                                |                                             |                  |
| 71219024                                           | Nature Parks And Other Similar Institutions |                  |
| 71399002                                           | All Other Amusement And Recreation Industr  | ies              |
| 54161303                                           | Marketing Consulting Services               |                  |
| Franchise                                          | Description                                 |                  |
| Amusement And<br>Recreation NEC                    | Amusement & Recreation NEC                  |                  |

| Location Employees    | 200                    | Location Sales Volume  | Not Available            |
|-----------------------|------------------------|------------------------|--------------------------|
| Corporate Employees   | 7,000                  | Corporate Sales Volume | \$1,054,000,000          |
| Type of Business      | Public                 | Location Type          | Headquarter              |
| Affiliated Records    | 56                     | Affiliated Locations   | 49                       |
| Parent Company        | Not Available          | Foreign Parent         | Not Available            |
| EIN 1                 | 289281124              | EIN 2                  | 610156015                |
| EIN 3                 | 611270558              | Fortune 1000 Ranking   | Not Available            |
| Credit Cards Accepted | Not Available          | Last Updated On        | April, 2021              |
| Years in Database     | 23                     | Year Established       | 1875                     |
| Square Footage        | 100,000+               | IUSA Number            | 00-123-9953              |
| Home Business         | No                     | Credit Rating          | Very Good                |
| Latitude / Longitude  | 38.254980 / -85.581150 | Full Credit Report     | Buy from Experian        |
|                       |                        |                        | SmartBusinessReports* by |
| Location Centerpoint  | Parcel                 | Fleet Size             | Not Available            |
| Federal Contractor    | No                     |                        |                          |

### Hours of Operation

| Mon                  | Tue                  | Wed                  | Thu                  | Fri                  | Sat    | Sun    |
|----------------------|----------------------|----------------------|----------------------|----------------------|--------|--------|
| 9:00 AM -<br>5:00 PM | 9:00 AM -<br>5:00 PM | 9:00 AM -<br>5:00 PM | 9:00 AM -<br>5:00 PM | 9:00 AM -<br>5:00 PM | Closed | Closed |

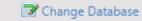

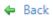

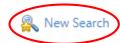

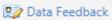

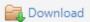

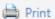

Quick Links

EXPAND ALL MINIMIZE ALL

Location Info

Job Listings

Industry Profile Business Profile

Photo, Map, & Directions

**Business Demographics** 

Management Directory

Company News

Stock Data

**Business Expenditures** 

**Business Size History** 

UCC Filings

Nearby Businesses

Competitors Report

Corporate Tree

□ □ □ •

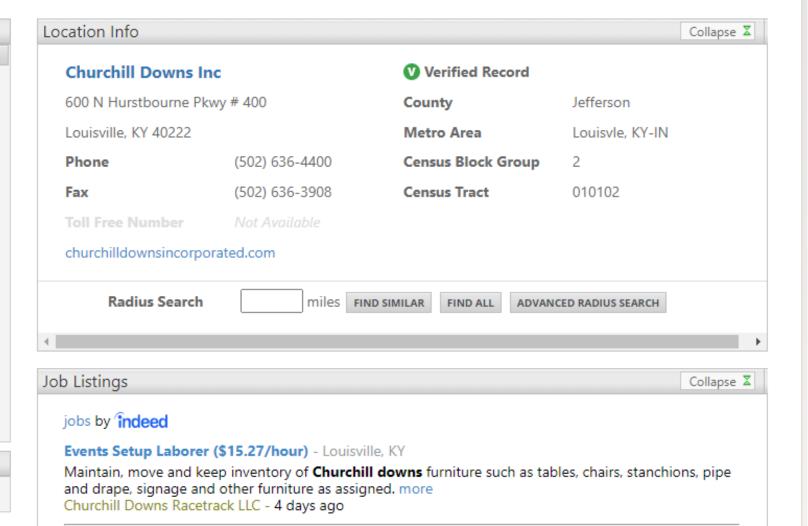

### **Enter Search Criteria**

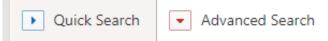

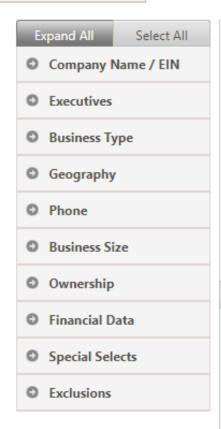

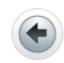

To start your search...

Click on the headings to the left to start your search. If you are uncertain what to search for, look for Search Tips within each section to help you along the way.

To further customize your search, select the Record Type you would like to search below to ensure you get the records you are looking for.

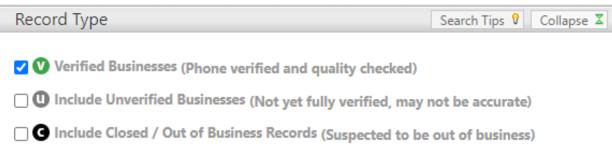

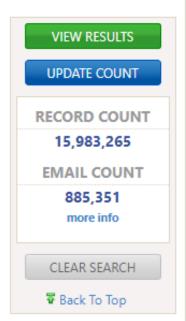

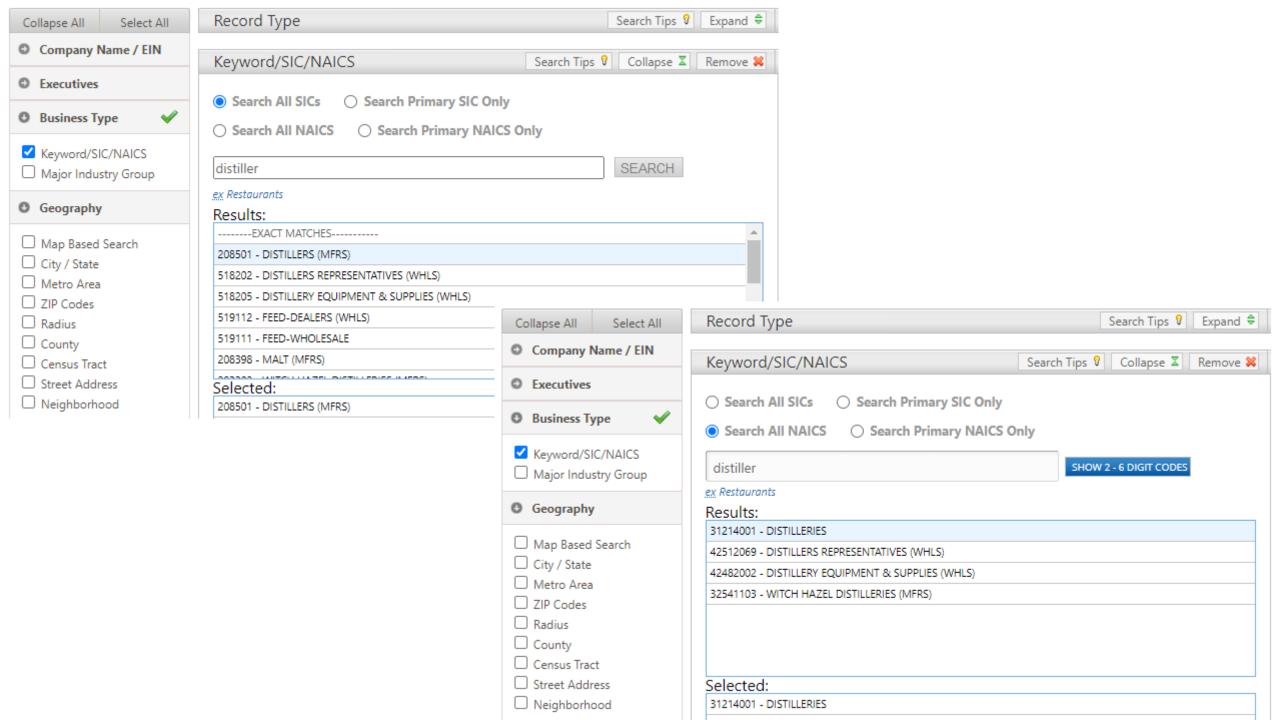

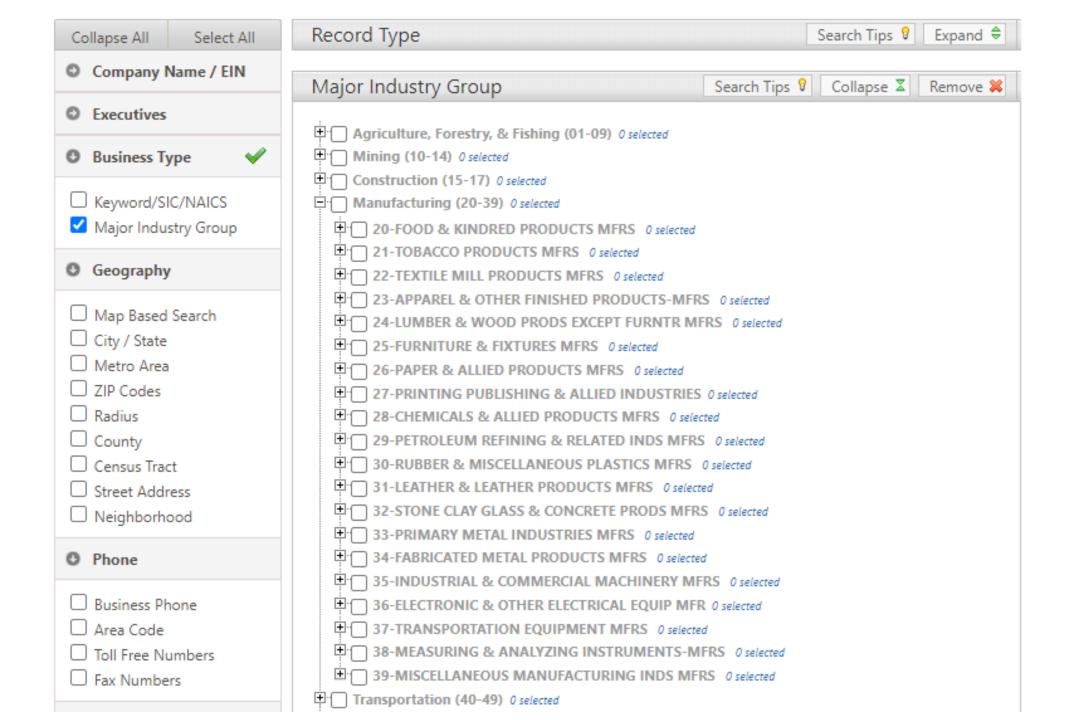

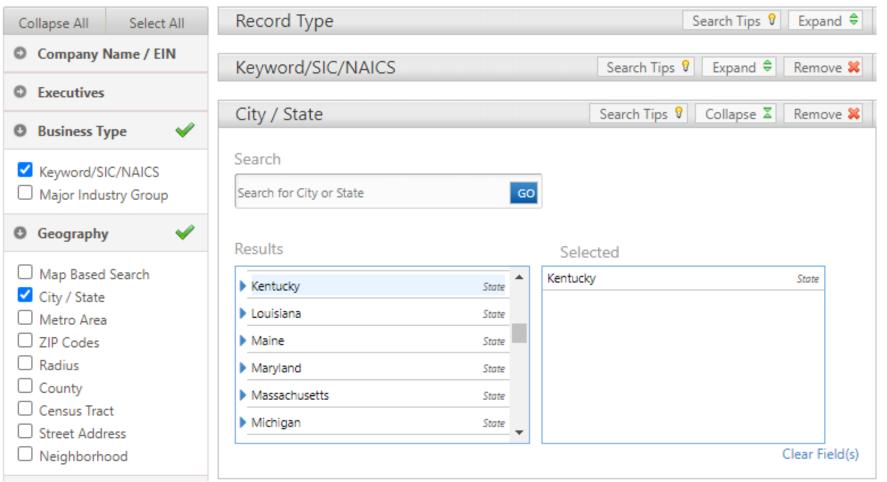

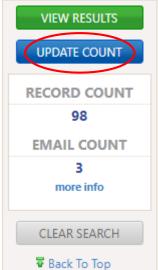

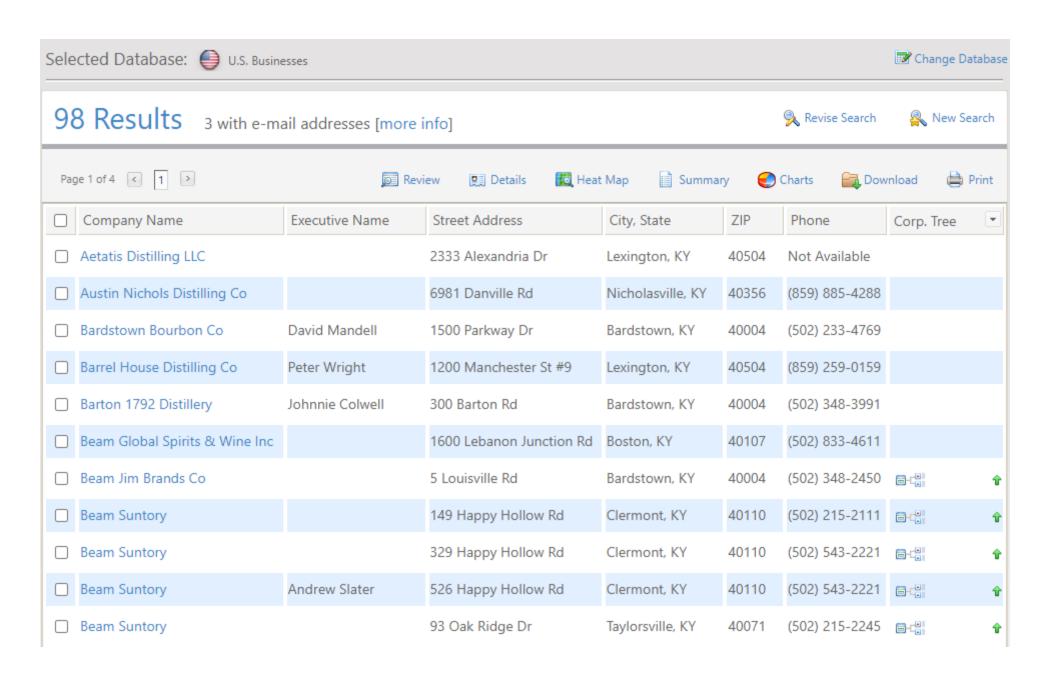

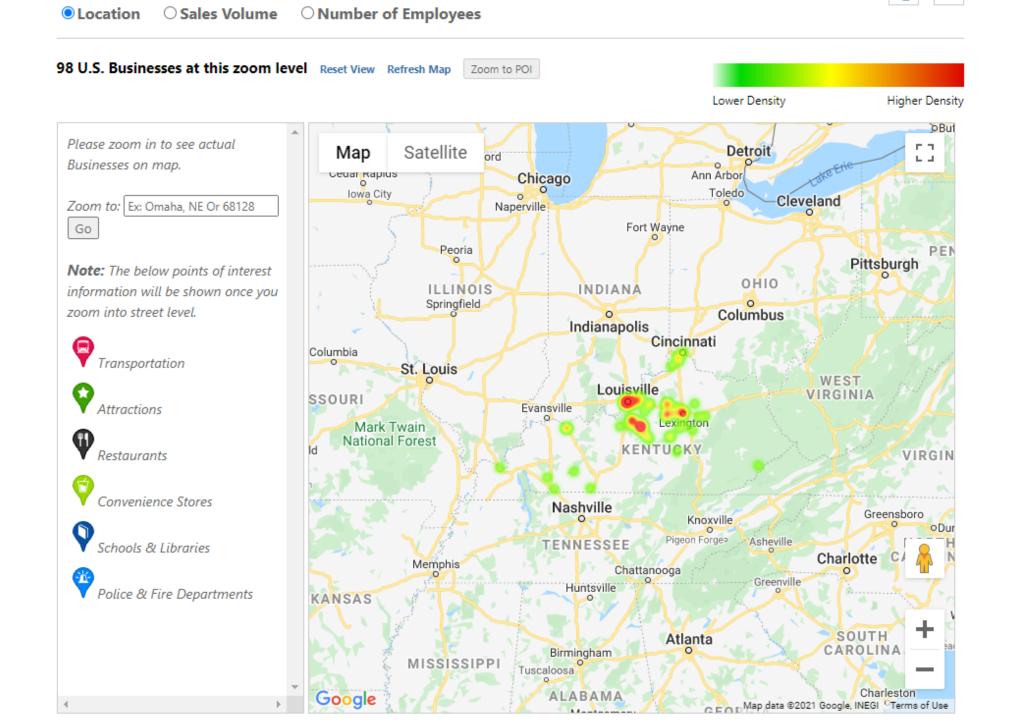

## Data Summary

Back to Results

Revise Search

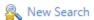

Show count break down by

☐ SIC Code

✓ NAICS Code

☐ Sales Volume

☐ Employee Size

Show geography break down by

O None

County

O Carrier Route

O 5 digit ZIP

O 3 digit ZIP

O Area Code

VIEW RESULTS or Back to Search Results

Table View

### 98 Records Total

| Primary Naics \$ | Primary Naics \$ | FIPS Code | County \$ | Record Count ▼ |
|------------------|------------------|-----------|-----------|----------------|
| 31214001         | DISTILLERIES     | 21111     | Jefferson | 28             |
| 31214001         | DISTILLERIES     | 21179     | Nelson    | 14             |
| 31214001         | DISTILLERIES     | 21067     | Fayette   | 7              |
| 31214001         | DISTILLERIES     | 21029     | Bullitt   | 6              |
| 31214001         | DISTILLERIES     | 21005     | Anderson  | 5              |
| 31214001         | DISTILLERIES     | 21073     | Franklin  | 4              |
| 31214001         | DISTILLERIES     | 21015     | Boone     | 3              |
| 31214001         | DISTILLERIES     | 21059     | Daviess   | 3              |
| 31214001         | DISTILLERIES     | 21155     | Marion    | 3              |
| 31214001         | DISTILLERIES     | 21239     | Woodford  | 3              |
| 31214001         | DISTILLERIES     | 21021     | Boyle     | 2              |
| 31214001         | DISTILLERIES     | 21047     | Christian | 2              |

## **Summary Report for Your Search**

Your Search: Record Type: Include only verified records.; Included States: Kentucky; NAICS:...show more

SIC Code NAICS Code City ZIP Code Sales Volume Employee Size

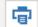

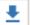

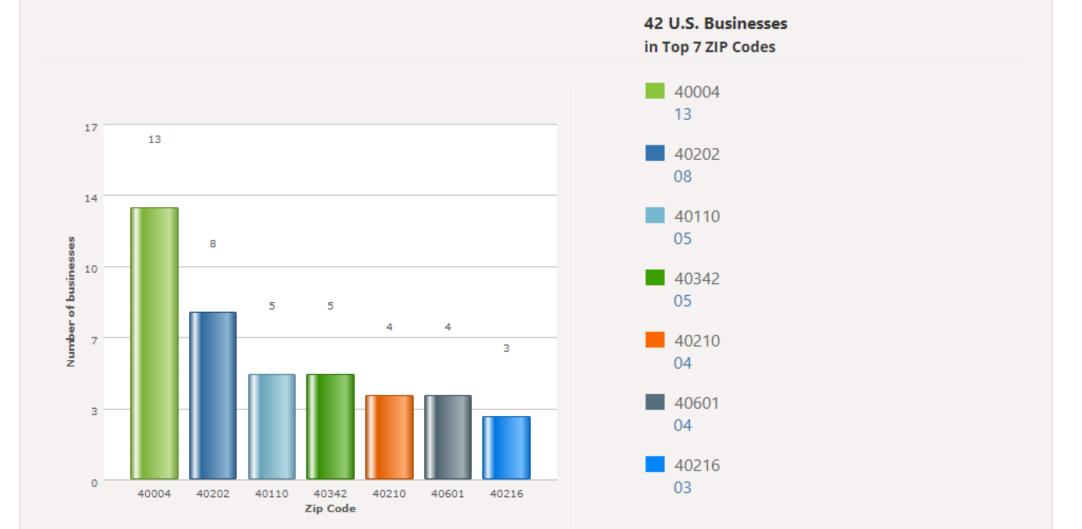

## 98 Results 3 with e-mail addresses [more info]

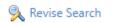

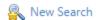

| Page 4 of 4 4 >                | <u></u> □ Re      | eview 📜 Details 🔣 Heat   | Map 📋 Summa     | ry 🕙  | ) Charts 🙀 Dov | vnload 🖨   | Print |
|--------------------------------|-------------------|--------------------------|-----------------|-------|----------------|------------|-------|
| 98 records selected.           | Executive Name    | Street Address           | City, State     | ZIP   | Phone          | Corp. Tree | •     |
| Rolling Fork Distillery LLC    | Jordan T Wathen   | 2808 Alice Ave           | Louisville, KY  | 40220 | Not Available  |            |       |
| Rossville Distillery           | Michael Kanbar    | 999 Withrow Ct           | Bardstown, KY   | 40004 | Not Available  |            |       |
| ☐ Rut N Strut Distillery       | Joyce Nethery     | 500 Gordon Ln            | Shelbyville, KY | 40065 | (502) 647-4929 |            |       |
| Saddlestone Distillery         | Pamela Trautner   | 1009 Moores Mill Rd      | Midway, KY      | 40347 | Not Available  |            |       |
| Sazerac North America          | Mitch Federman    | 2001 E 4th St            | Owensboro, KY   | 42303 | (270) 926-1110 |            |       |
| Silver Creek Distillery Inc    |                   | 212 N 2nd St             | Richmond, KY    | 40475 | Not Available  |            |       |
| Sound Distillery               |                   | 1710 Bank St             | Louisville, KY  | 40203 | (502) 290-4552 |            |       |
| Stagnaro Distribtg Inc         | Mike Stagnaro     | 1600 Dolwick Dr          | Erlanger, KY    | 41018 | (859) 371-5501 |            |       |
| Tyler Wood White Whiskey LLC   |                   | 103 White Whiskey Rd     | Lewisburg, KY   | 42256 | (270) 755-2638 |            |       |
| ☐ Vanwinkle J P Son            | Julian Van Winkle | 2843 Brownsboro Rd # 208 | Louisville, KY  | 40206 | (502) 896-9989 |            |       |
| ☐ Wadelyn Ranch Distilling LLC | Melissa Meneses   | 383 Friendship Church Rd | Waynesburg, KY  | 40489 | Not Available  |            |       |

**Step One:** Select your file format

- Comma Delimited (Most Popular)
- O Excel
- O Excel (2007/2010)
- O Tab Delimited

**Step Two:** Select your level of detail

- Summary includes name, address, phone number and 17 additional data fields
- O Detailed includes all data
- O Custom select fields to export

Data Dictionary

Having trouble understanding all the different codes in your download?

The Data Reference has a legend to help you.

DOWNLOAD RECORDS

| Business Size                                                                                  |
|------------------------------------------------------------------------------------------------|
| ☐ Number Of Employees ☐ Sales Volume ☐ Fleet Size                                              |
| Ownership                                                                                      |
| Public/Private Company Headquarter/Branch Foreign Parent Home Based Business Government Office |
| • Financial Data                                                                               |
| Stock Exchange Ticker Symbol Credit Rating Business Expenditures                               |

| Special Selects           |
|---------------------------|
| ☐ Web Address             |
| ☐ Email                   |
| Social Site Links         |
| Fortune 1000              |
| ☐ Yellow Page Ad Size     |
| ☐ Years In Database       |
| ☐ Year Established        |
| ☐ Square Footage          |
| Professionals (All / One) |
| ☐ Federal Contractor      |

| • Exclusions        |    |
|---------------------|----|
| OMIT:               |    |
| Keyword/SIC/NAICS   |    |
| OMIT: Area Code     |    |
| OMIT: ZIP Code      |    |
| OMIT: City          |    |
| OMIT: County        |    |
| OMIT: Metro         |    |
| OMIT: State         |    |
| OMIT: Saved Searche | :S |

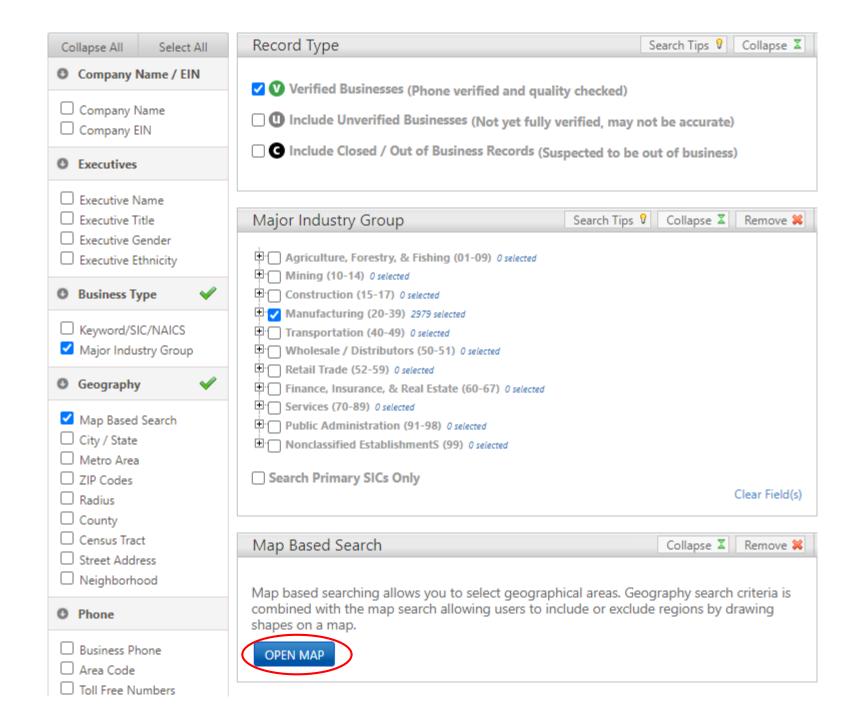

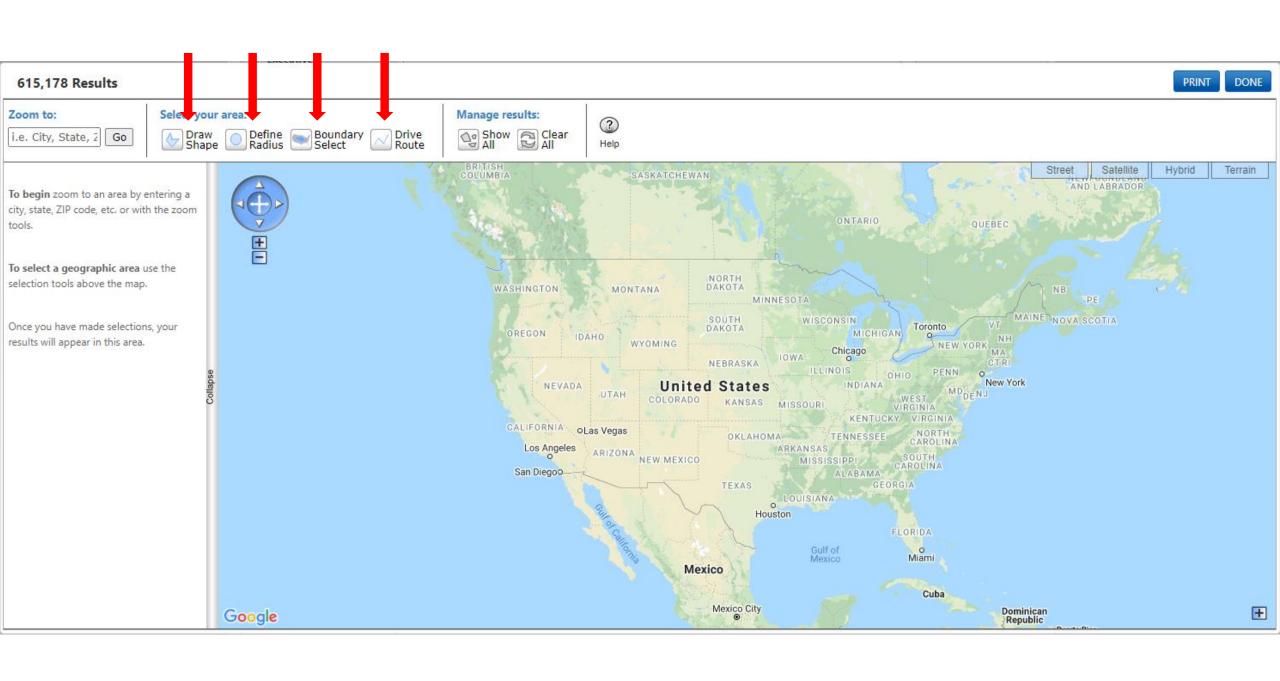

### **Drive Route**

Create a shape by buffering a drive route, all fields are required.

For more accurate results, please include address, city & state and/or zip code.

#### Examples:

5711 s 86 cir Omaha, NE 5711 s 86 cir 68127 5711 s 86 cir Omaha, NE 68127

### Starting Address

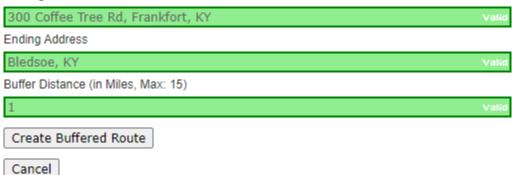

#### 206 Results

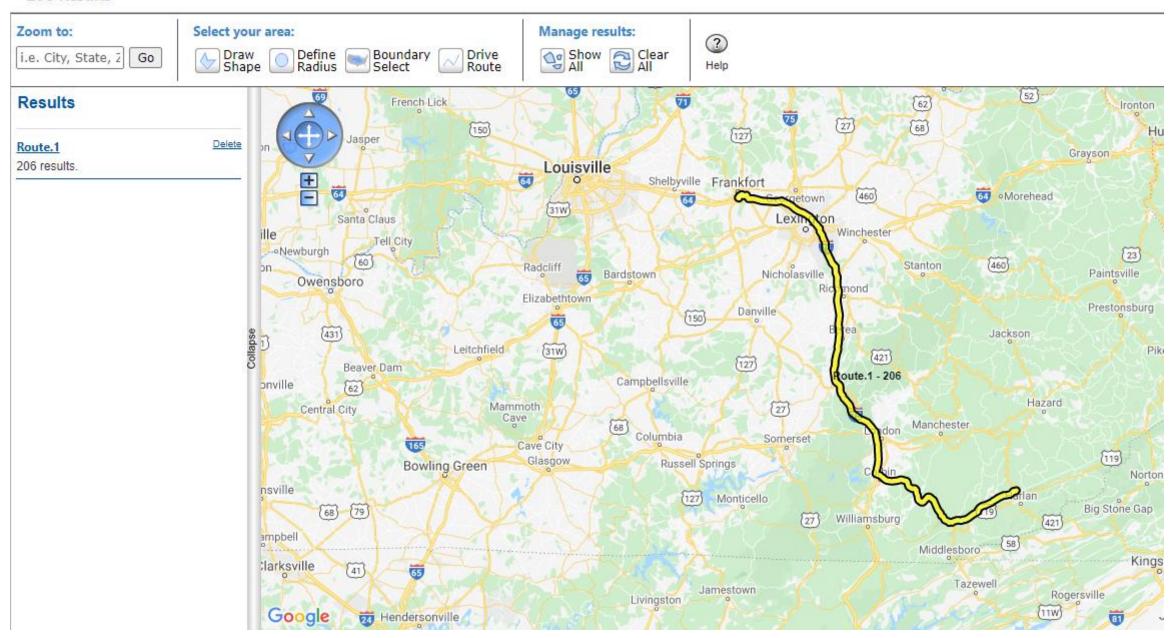

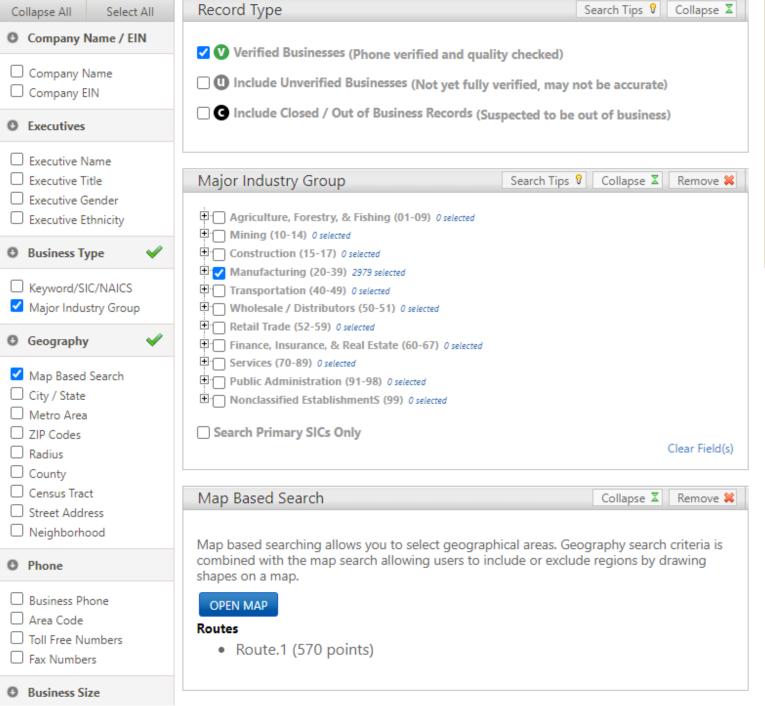

VIEW RESULTS

UPDATE COUNT

RECORD COUNT

206

EMAIL COUNT

22

more info

CLEAR SEARCH

## Select a Database to Search

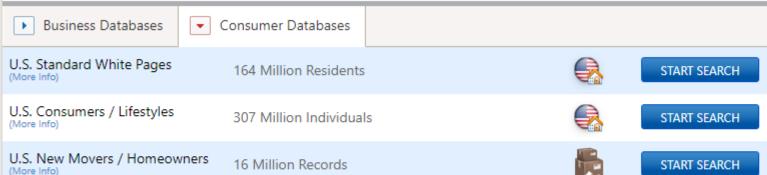

### U.S. Consumer / Lifestyles

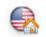

Use this database of over 307 million U.S. Consumers to conduct market research, and locate friends and relatives. Our records are continuously updated and processed against the USPS National Change of Address (NCOA) and Delivery Sequence File (DSF).

#### Selection Criteria include:

- Name
- Address
- Median home value
- Median home income
- And more...

START SEARCH

### **New Features**

#### New Data Elements

- Map based geography search
- Neighborhood Data
- Business Expenditures
- Corporate and/or Location Employee Size
- Corporate and/or Location Sales Volume

#### Other New Features

- New Look and Feel
- Faster Results
- Enhanced Phone Number Search in the Ouick Search
- Single Advanced Search Page
- Saved search feature
- Multiple Tier Tallies

| Name:       |              | Address: |               |
|-------------|--------------|----------|---------------|
| City:       | Albany       | State:   | KY            |
| ZIP Code:   | 42602-9640   | County:  | Lincoln       |
| Metro Area: | Danville, KY | Phone:   | Not Available |

#### 

### Neighborhood Information Collapse ∑

| \$20,000 - \$29,999    |
|------------------------|
| \$75,000 - \$99,999    |
| 36.716610 / -85.178390 |
| Zip Centroid           |
| 58.94%                 |
| UNDER \$20,000         |
| \$50,000 - \$74,999    |
| 1                      |
| 970201                 |
|                        |

<sup>\*</sup> Estimated Household Income and Estimated Home Value are information gathered from the most recent census with the values encompassing a defined area and not just that specific household.

<sup>\*\*</sup> Adjusted for cost of living

## Select a Database to Search

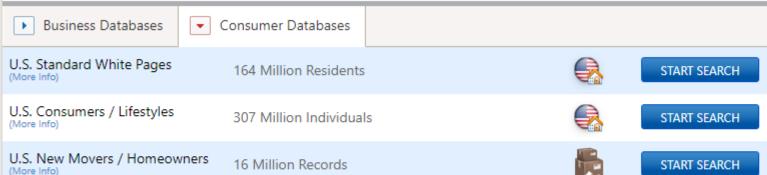

### U.S. Consumer / Lifestyles

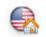

Use this database of over 307 million U.S. Consumers to conduct market research, and locate friends and relatives. Our records are continuously updated and processed against the USPS National Change of Address (NCOA) and Delivery Sequence File (DSF).

#### Selection Criteria include:

- Name
- Address
- Median home value
- Median home income
- And more...

START SEARCH

### **New Features**

#### New Data Elements

- Map based geography search
- Neighborhood Data
- Business Expenditures
- Corporate and/or Location Employee Size
- Corporate and/or Location Sales Volume

#### Other New Features

- New Look and Feel
- Faster Results
- Enhanced Phone Number Search in the Ouick Search
- Single Advanced Search Page
- Saved search feature
- Multiple Tier Tallies

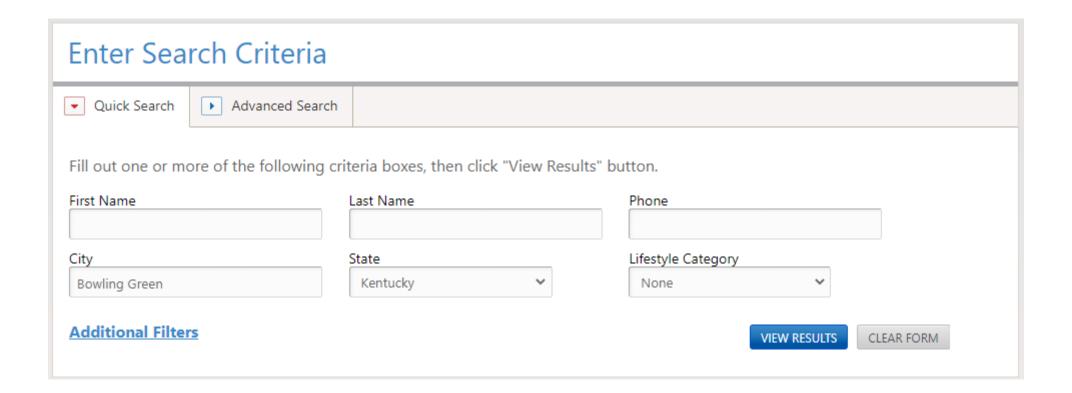

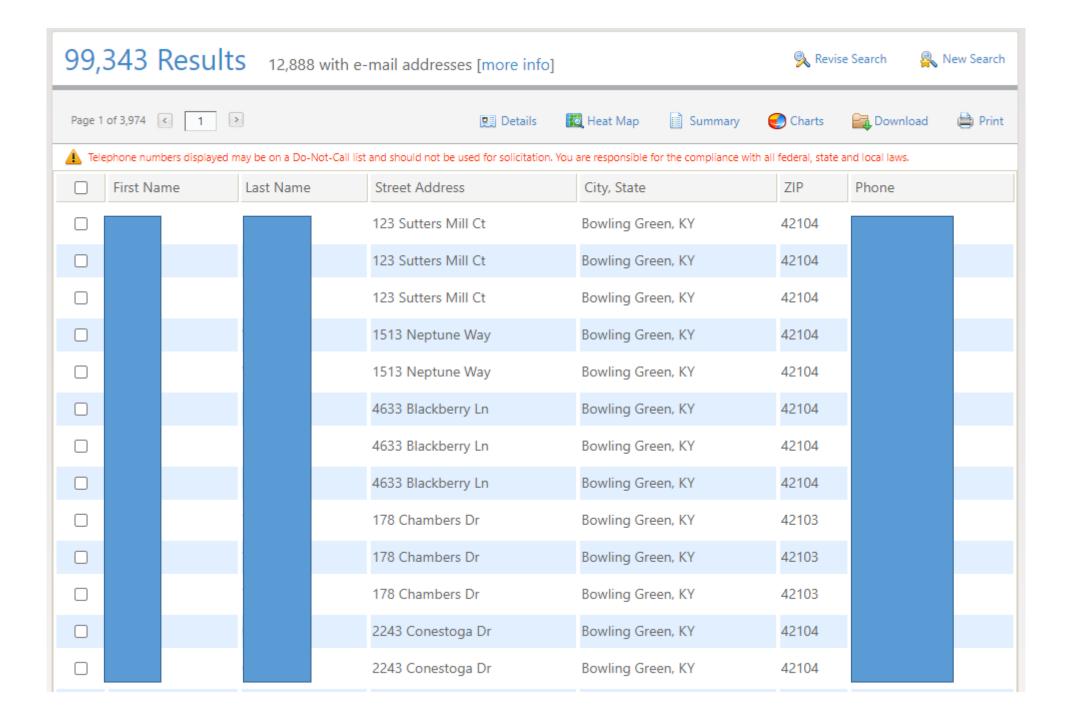

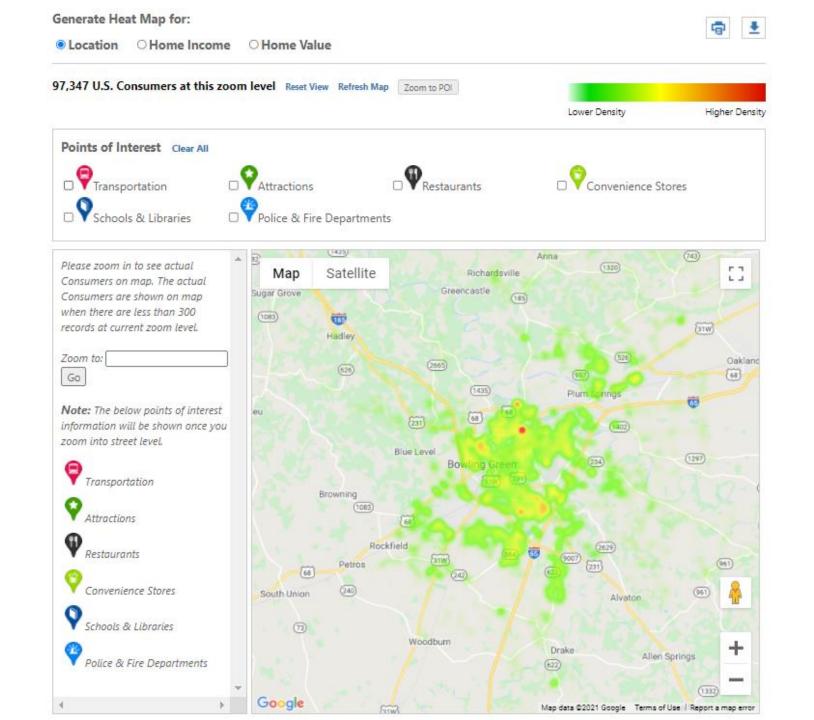

| Res | ident Information                                           |                  |               | Collapse 2 |
|-----|-------------------------------------------------------------|------------------|---------------|------------|
|     | Name:                                                       |                  | Address:      |            |
|     | City:                                                       | Bowling Green    | State:        | KY         |
|     | ZIP Code:                                                   | 42101-9679       | County:       | Warren     |
|     | Metro Area:                                                 | Bowling Green,KY | Phone:        |            |
|     | Gender:                                                     |                  | Years In Home | 44         |
|     | Marital Status:                                             | Unknown          |               |            |
|     | SHOW NEIGHBORS within miles Range of .1 to 5 miles allowed. |                  |               |            |

### Location Map

Expand 4

### Neighborhood Information

Collapse 2

| *Estimated Household Income:                                                                                                    | \$70,000 - \$79,999    |  |
|----------------------------------------------------------------------------------------------------|------------------------|--|
| *Estimated Home Value:                                                                                                    | \$100,000 - \$124,999  |  |
| Latitude/Longitude:                                                                                                    | 37.060740 / -86.411590 |  |
| Location Centerpoint:                                                                                                    | Parcel                 |  |
| Percentage of owner occupied housing:                                                                                                    | 75.59%                 |  |
| Census Home Income:                                                                                                    | \$50,000 - \$59,999    |  |
| Census Home Value:                                                                                                    | \$125,000 - \$149,999  |  |
| Census Block Group:                                                                                                    | 3                      |  |
| Census Tract:                                                                                                    | 011700                 |  |
| * "Estimated Household Income" and "Estimated Home Value" are information gathered from most recent census and collated with Data Axle proprietary data. |                        |  |

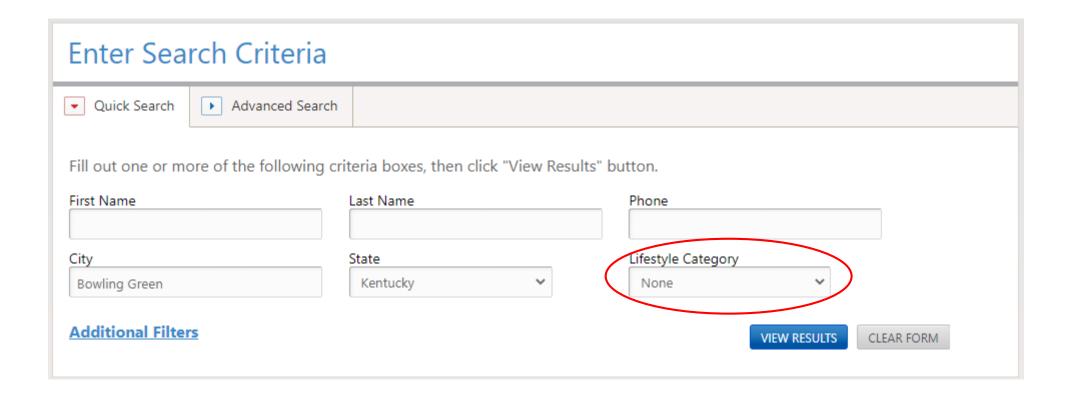

| Lifestyles                                                                                                    | Search Tips 💡 Colli | apse 🛮 Remove 💢 |  |  |
|----------------------------------------------------------------------------------------------------|---------------------|-----------------|--|--|
| Lifestyles are scored based on level of interest from 0 to 9 in our database. 0 meaning no interest; 9 meaning heavy interest. Selecting Lifestyles from the categories below will include individuals with a score of 6 and higher (6 to 9). |                     |                 |  |  |
| Apparel / Fashion / Beauty                                                                                                    |                     |                 |  |  |
| Arts / History / Science                                                                                                    |                     |                 |  |  |
| Books / Magazines                                                                                                    |                     |                 |  |  |
| <b>⊕</b> Charitable Donor                                                                                                    |                     |                 |  |  |
| Cooking / Wine                                                                                                    |                     |                 |  |  |
| ⊕ Collectibles                                                                                                    |                     |                 |  |  |
| Hobbies / Crafts / Sewing                                                                                                    |                     |                 |  |  |
| Health / Diet / Fitness                                                                                                    |                     |                 |  |  |
| Home Improvement / Decor                                                                                                    |                     |                 |  |  |
| Motor Vehicles / Motor sports                                                                                                    |                     |                 |  |  |
| Outdoor Recreation                                                                                                    |                     |                 |  |  |
| Personal Finance / Self-Help                                                                                                    |                     |                 |  |  |
| Pets / Animals                                                                                                    |                     |                 |  |  |
| Photography                                                                                                    |                     |                 |  |  |
| Politics / Religion / News                                                                                                    |                     |                 |  |  |
| Purchase Behavior                                                                                                    |                     |                 |  |  |
| — Sports                                                                                                    |                     |                 |  |  |
| Technology / Entertainment                                                                                                    |                     |                 |  |  |
| ± Travel                                                                                                    |                     |                 |  |  |
|                                                                                                    |                     |                 |  |  |
| Currently searching records that <i>match any</i> selected interests                                                                                                    |                     |                 |  |  |
| SHOW MORE OPTIONS                                                                                                    |                     | Clear Field(s)  |  |  |

| Lifestyle Interests | Collapse ▼ |
|---------------------|------------|

| Apparel / Fashion / Beauty  Arts / History / Science  Books / Magazines  Book Buyers, Books & Magazines, Magazine Subscribers  Charitable Donor  Cooking / Wine  General Cooking, Gourmet Food & Wine  Collectibles  Collectibles - Other  Hobbies / Crafts / Sewing  General Crafts, Knitting, Hobby Crafts - Scrapbooks, Models  Health / Diet / Fitness  Diet & Weight Loss, General Health & Exercise, Fitness  Home Improvement / Decor  Motor Vehicles / Motor Sports  Automotive Enthusiast, Truck Enthusiast  Outdoor Recreation  Boating & Sailing, Gardening, General Outdoor Sports, Wild Birds  Personal Finance / Self-Help  Pets / Animals  Cats, Dogs, General Pets  Photography  Politics / Religion / News  Interest in Bible / Devotionals  Purchase Behavior  Business Office Supplies & Equipment, Catalog Shopper, Child & Family Products, Credit Card User, Gift Giver, Home Office Purchase, Internet Purchaser  Sports  General Sports  Technology / Entertainment  Audio Products & Music, Internet User, Internet Access  Travel |                               |                                                                  |
|----------------------------------------------------------------------------------------------------|-------------------------------|------------------------------------------------------------------|
| Books / Magazines Book Buyers, Books & Magazines, Magazine Subscribers Charitable Donor Cooking / Wine General Cooking, Gourmet Food & Wine Collectibles Collectibles Collectibles - Other Hobbies / Crafts / Sewing General Crafts, Knitting, Hobby Crafts - Scrapbooks, Models Health / Diet / Fitness Diet & Weight Loss, General Health & Exercise, Fitness Home Improvement / Decor Motor Vehicles / Motor Sports Automotive Enthusiast, Truck Enthusiast Outdoor Recreation Boating & Sailing, Gardening, General Outdoor Sports, Wild Birds Personal Finance / Self-Help Pets / Animals Cats, Dogs, General Pets Photography Politics / Religion / News Interest in Bible / Devotionals Purchase Behavior Business Office Supplies & Equipment, Catalog Shopper, Child & Family Products, Credit Card User, Gift Giver, Home Office Purchase, Internet Purchaser  Sports General Sports Technology / Entertainment Audio Products & Music, Internet User, Internet Access                                                                            | Apparel / Fashion / Beauty    | General Apparel                                                  |
| Charitable Donor Cooking / Wine General Cooking, Gourmet Food & Wine Collectibles Collectibles Collectibles - Other  Hobbies / Crafts / Sewing General Crafts, Knitting, Hobby Crafts - Scrapbooks, Models  Health / Diet / Fitness Diet & Weight Loss, General Health & Exercise, Fitness  Home Improvement / Decor Motor Vehicles / Motor Sports Automotive Enthusiast, Truck Enthusiast Outdoor Recreation Boating & Sailing, Gardening, General Outdoor Sports, Wild Birds  Personal Finance / Self-Help Pets / Animals Cats, Dogs, General Pets  Photography Politics / Religion / News Interest in Bible / Devotionals  Purchase Behavior Business Office Supplies & Equipment, Catalog Shopper, Child & Family Products, Credit Card User, Gift Giver, Home Office Purchase, Internet Purchaser  Sports General Sports  Technology / Entertainment Audio Products & Music, Internet User, Internet Access                                                                                                    | Arts / History / Science      |                                                                  |
| Cooking / Wine General Cooking, Gourmet Food & Wine Collectibles Collectibles - Other General Crafts, Knitting, Hobby Crafts - Scrapbooks, Models Health / Diet / Fitness Diet & Weight Loss, General Health & Exercise, Fitness Home Improvement / Decor Motor Vehicles / Motor Sports Automotive Enthusiast, Truck Enthusiast Outdoor Recreation Boating & Sailing, Gardening, General Outdoor Sports, Wild Birds Personal Finance / Self-Help Pets / Animals Cats, Dogs, General Pets Photography Politics / Religion / News Interest in Bible / Devotionals Purchase Behavior Business Office Supplies & Equipment, Catalog Shopper, Child & Family Products, Credit Card User, Gift Giver, Home Office Purchase, Internet Purchaser Sports General Sports Technology / Entertainment Audio Products & Music, Internet User, Internet Access                                                                                                    | Books / Magazines             | Book Buyers, Books & Magazines, Magazine Subscribers             |
| Collectibles Collectibles - Other  Hobbies / Crafts / Sewing General Crafts, Knitting, Hobby Crafts - Scrapbooks, Models  Health / Diet / Fitness Diet & Weight Loss, General Health & Exercise, Fitness  Home Improvement / Decor  Motor Vehicles / Motor Sports Automotive Enthusiast, Truck Enthusiast  Outdoor Recreation Boating & Sailing, Gardening, General Outdoor Sports, Wild Birds  Personal Finance / Self-Help  Pets / Animals Cats, Dogs, General Pets  Photography  Politics / Religion / News Interest in Bible / Devotionals  Purchase Behavior Business Office Supplies & Equipment, Catalog Shopper, Child & Family Products, Credit Card User, Gift Giver, Home Office Purchase, Internet Purchaser  Sports General Sports  Technology / Entertainment Audio Products & Music, Internet User, Internet Access                                                                                                    | Charitable Donor              | Charitable Donor                                                 |
| Hobbies / Crafts / Sewing General Crafts, Knitting, Hobby Crafts - Scrapbooks, Models Health / Diet / Fitness Diet & Weight Loss, General Health & Exercise, Fitness  Home Improvement / Decor  Motor Vehicles / Motor Sports Automotive Enthusiast, Truck Enthusiast  Outdoor Recreation Boating & Sailing, Gardening, General Outdoor Sports, Wild Birds  Personal Finance / Self-Help  Pets / Animals Cats, Dogs, General Pets  Photography Politics / Religion / News Interest in Bible / Devotionals  Purchase Behavior Business Office Supplies & Equipment, Catalog Shopper, Child & Family Products, Credit Card User, Gift Giver, Home Office Purchase, Internet Purchaser  Sports General Sports  Technology / Entertainment Audio Products & Music, Internet User, Internet Access                                                                                                    | Cooking / Wine                | General Cooking, Gourmet Food & Wine                             |
| Health / Diet / Fitness  Diet & Weight Loss, General Health & Exercise, Fitness  Home Improvement / Decor  Motor Vehicles / Motor Sports  Automotive Enthusiast, Truck Enthusiast  Outdoor Recreation  Boating & Sailing, Gardening, General Outdoor Sports, Wild Birds  Personal Finance / Self-Help  Pets / Animals  Cats, Dogs, General Pets  Photography  Politics / Religion / News  Interest in Bible / Devotionals  Purchase Behavior  Business Office Supplies & Equipment, Catalog Shopper, Child & Family Products, Credit Card User, Gift Giver, Home Office Purchase, Internet Purchaser  Sports  General Sports  Technology / Entertainment  Audio Products & Music, Internet User, Internet Access                                                                                                    | Collectibles                  | Collectibles - Other                                             |
| Home Improvement / Decor  Motor Vehicles / Motor Sports Automotive Enthusiast, Truck Enthusiast  Outdoor Recreation Boating & Sailing, Gardening, General Outdoor Sports, Wild Birds  Personal Finance / Self-Help  Pets / Animals Cats, Dogs, General Pets  Photography  Politics / Religion / News Interest in Bible / Devotionals  Purchase Behavior Business Office Supplies & Equipment, Catalog Shopper, Child & Family Products, Credit Card User, Gift Giver, Home Office Purchase, Internet Purchaser  Sports General Sports  Technology / Entertainment Audio Products & Music, Internet User, Internet Access                                                                                                    | Hobbies / Crafts / Sewing     | General Crafts, Knitting, Hobby Crafts - Scrapbooks, Models      |
| Motor Vehicles / Motor Sports  Automotive Enthusiast, Truck Enthusiast  Outdoor Recreation  Boating & Sailing, Gardening, General Outdoor Sports, Wild Birds  Personal Finance / Self-Help  Pets / Animals  Cats, Dogs, General Pets  Photography  Politics / Religion / News  Interest in Bible / Devotionals  Purchase Behavior  Business Office Supplies & Equipment, Catalog Shopper, Child & Family Products, Credit Card User, Gift Giver, Home Office Purchase, Internet Purchaser  Sports  General Sports  Technology / Entertainment  Audio Products & Music, Internet User, Internet Access                                                                                                    | Health / Diet / Fitness       | Diet & Weight Loss, General Health & Exercise, Fitness           |
| Outdoor Recreation       Boating & Sailing, Gardening, General Outdoor Sports, Wild Birds         Personal Finance / Self-Help       Cats, Dogs, General Pets         Photography       Interest in Bible / Devotionals         Purchase Behavior       Business Office Supplies & Equipment, Catalog Shopper, Child & Family Products, Credit Card User, Gift Giver, Home Office Purchase, Internet Purchaser         Sports       General Sports         Technology / Entertainment       Audio Products & Music, Internet User, Internet Access                                                                                                    | Home Improvement / Decor      |                                                                  |
| Pets / Animals Cats, Dogs, General Pets  Photography Politics / Religion / News Interest in Bible / Devotionals  Purchase Behavior Business Office Supplies & Equipment, Catalog Shopper, Child & Family Products, Credit Card User, Gift Giver, Home Office Purchase, Internet Purchaser  Sports General Sports  Audio Products & Music, Internet User, Internet Access                                                                                                    | Motor Vehicles / Motor Sports | Automotive Enthusiast, Truck Enthusiast                          |
| Pets / Animals Cats, Dogs, General Pets  Photography Politics / Religion / News Interest in Bible / Devotionals  Purchase Behavior Business Office Supplies & Equipment, Catalog Shopper, Child & Family Products, Credit Card User, Gift Giver, Home Office Purchase, Internet Purchaser  Sports General Sports Technology / Entertainment Audio Products & Music, Internet User, Internet Access                                                                                                    | Outdoor Recreation            | Boating & Sailing, Gardening, General Outdoor Sports, Wild Birds |
| Photography  Politics / Religion / News Interest in Bible / Devotionals  Purchase Behavior Business Office Supplies & Equipment, Catalog Shopper, Child & Family Products, Credit Card User, Gift Giver, Home Office Purchase, Internet Purchaser  Sports General Sports  Technology / Entertainment Audio Products & Music, Internet User, Internet Access                                                                                                    | Personal Finance / Self-Help  |                                                                  |
| Politics / Religion / News  Interest in Bible / Devotionals  Business Office Supplies & Equipment, Catalog Shopper, Child & Family Products, Credit Card User, Gift Giver, Home Office Purchase, Internet Purchaser  Sports  General Sports  Audio Products & Music, Internet User, Internet Access                                                                                                    | Pets / Animals                | Cats, Dogs, General Pets                                         |
| Purchase Behavior  Business Office Supplies & Equipment, Catalog Shopper, Child & Family Products, Credit Card User, Gift Giver, Home Office Purchase, Internet Purchaser  Sports  General Sports  Audio Products & Music, Internet User, Internet Access                                                                                                    | Photography                   |                                                                  |
| Family Products, Credit Card User, Gift Giver, Home Office Purchase, Internet Purchaser  Sports  General Sports  Technology / Entertainment  Audio Products & Music, Internet User, Internet Access                                                                                                    | Politics / Religion / News    | Interest in Bible / Devotionals                                  |
| Technology / Entertainment Audio Products & Music, Internet User, Internet Access                                                                                                    | Purchase Behavior             | Family Products, Credit Card User, Gift Giver, Home Office       |
|                                                                                                    | Sports                        | General Sports                                                   |
| Travel Cruises, Recreation Vehicle Travel, Travel - General, US Travel                                                                                                    | Technology / Entertainment    | Audio Products & Music, Internet User, Internet Access           |
|                                                                                                    | Travel                        | Cruises, Recreation Vehicle Travel, Travel - General, US Travel  |

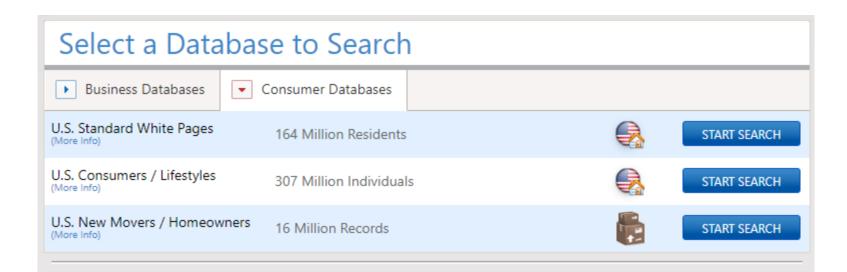

## U.S. New Movers / Homeowners

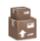

With more than 300,000 New Movers and approximately 100,000 New Homeowners added each week, this database can reveal how many people move into a neighborhood, city or state. This information is invaluable to service providers such as banks, dry cleaners, doctors and hair stylists.

#### Selection criteria include:

- Geography
- Housing type
- Moving distance
- Move type
- And more...

START SEARCH

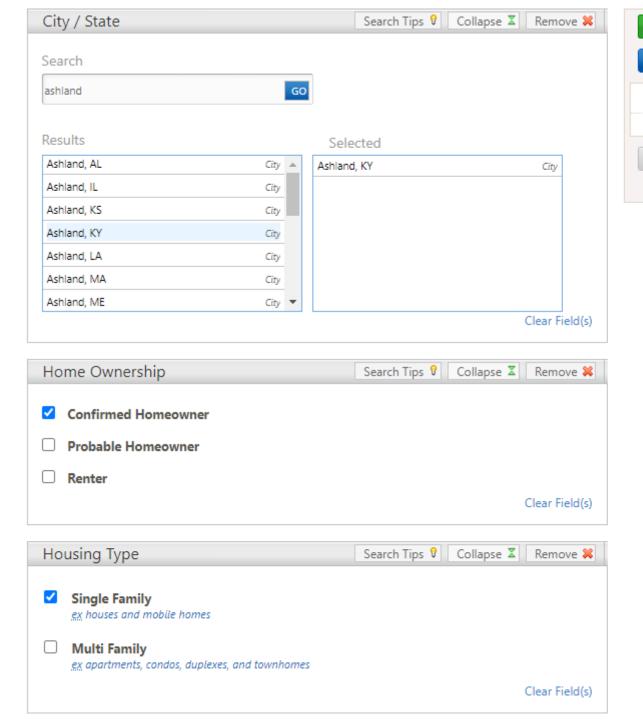

**VIEW RESULTS** 

UPDATE COUNT

RECORD COUNT
447

CLEAR SEARCH

₹ Back To Top

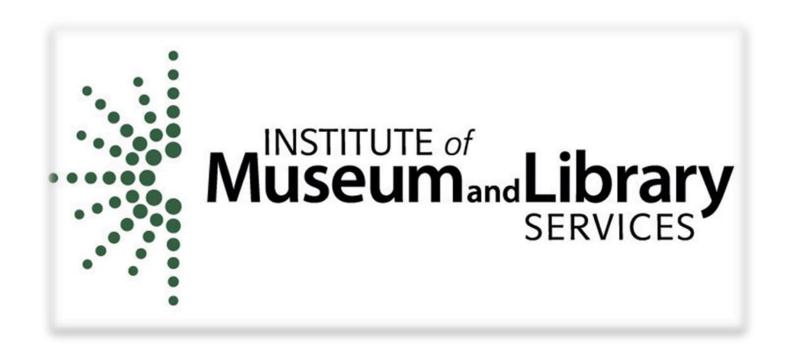

Thank you to the Institute of Museum and Library Services (IMLS) for sponsorship of this webinar.

## Questions, comments?

- ▶ The webinar was recorded and will be available within one week.
- ► A link to a short survey is being put in the chat. Your responses are very important to us and for our continued federal funding.
- ► The presentation slides and a certificate of attendance will be emailed to all attendees.